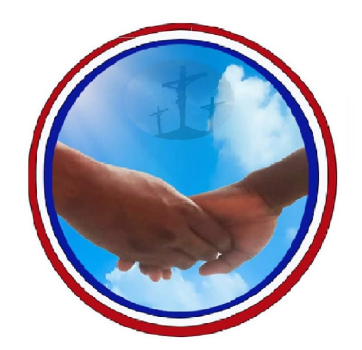

# **Association Humanitaires Pèlerins Enfance Junior et Senior** (HUPEJUS)

Aide à l'enfance, à la jeunesse et aux séniors en Métropole et en Afrique.

# Cours

# **Introduction à l'informatique**

---------------------------------------------

#### **Chapitre 1 : Etude du matériel informatique**

L'informatique est une science qui permet de traiter l'information de façon automatique. L'ordinateur est un appareil très puissant permettant de traiter les informations avec une très grande vitesse, un degré de précision élevée et à la faculté de stocker toutes ces informations.

L'ordinateur est divisé en deux parties : la partie matérielle et la partie logiciel.

- I- Les fonctions de base d'un ordinateur
- Communication avec l'utilisateur
	- fonction d'entrée : entrée des informations à traiter: **les données**
	- fonction de sortie : communication des informations élaborées par le traitement : **les résultats**
- Calcul (ou traitement) : élaboration des résultats à partir des données.
- Séquencement
	- Les actions (opérations élémentaires) sont exécutées l'une après l'autre selon un certain plan.
	- Ce plan d'exécution est appelé un **programme**.
	- Le choix d'une action peut éventuellement dépendre du résultat des actions précédentes
- Mémorisation

Il faut pouvoir mémoriser

- Les données et les résultats
- La séquence des opérations à effectuer(programme)

#### **II- Les différents composants de l'ordinateur**

Les lignes suivantes présentent les différents composants de l'Ordinateur bien illustrées en images.

#### **A- La Carte Mère**

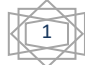

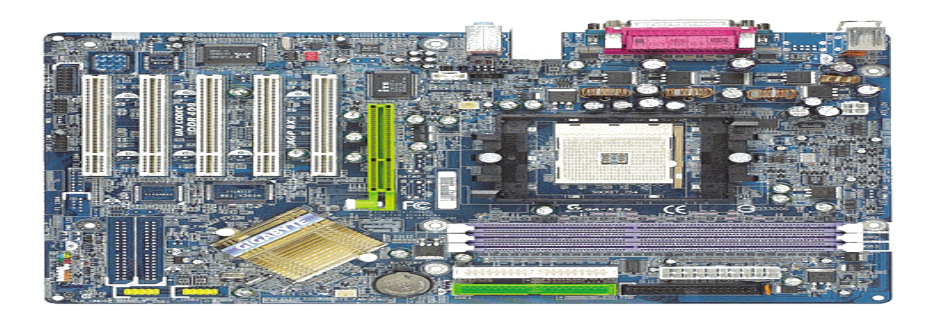

La carte mère est une plaquette sous forme de circuits imprimés sur laquelle sont greffés plusieurs composants électroniques de l'ordinateur. C'est le circuit principal de l'ordinateur. Elle comprend le support de mémoires vives et du processeur, les bus, les connecteurs d'extension (ISA, EISA, VLB, PCI, AGP, AMR, PCI Express), les ports d'Entrée et Sortie (le port série, parallèle, USB) et les chipsets (Nord et Sud).

#### **B- Le Processeur**

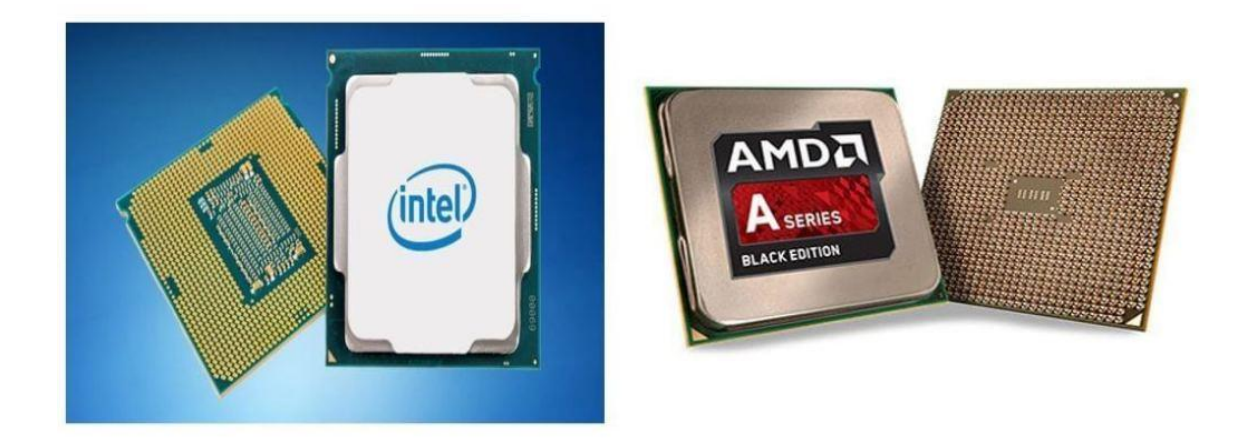

Le processeur est le cerveau de l'ordinateur. C'est un composant électronique qui n'est autre que le cœur pensant de l'ordinateur. Le CPU (pour *Central Processing Unit* en anglais) est composé de deux parties de base à savoir : l'Unité de Contrôle et de Commande (UCC) et l'Unité Arithmétique et Logique (UAL).

#### **C- Les Mémoires**

En Informatique, nous désignons par mémoire tout composant électronique capable d'enregistrer, conserver et restituer les données. Et nous en distinguons deux grandes catégories, notamment la mémoire centrale et la mémoire de masse.

*Enseignant : M. Ulrich Sessy ALLAMAGBO, Contact : 96066928* <sup>2</sup>

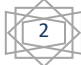

#### **Mémoire Centrale**

La mémoire centrale appelée également mémoire interne est une mémoire qui permet de mémoriser temporairement les données lors de l'exécution des programmes. Nous en distinguons essentiellement trois types, à savoir : la mémoire vive, morte et flash.

#### **Mémoire Vive**

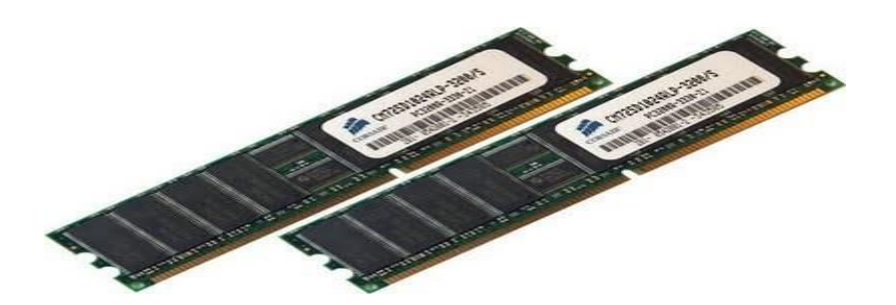

La mémoire vive, généralement appelée RAM (*Random Access Memory*), est la mémoire principale de l'ordinateur. Il s'agit d'un espace permettant de stocker de manière temporaire les données lors de l'exécution d'un programme.

#### **Mémoire Morte**

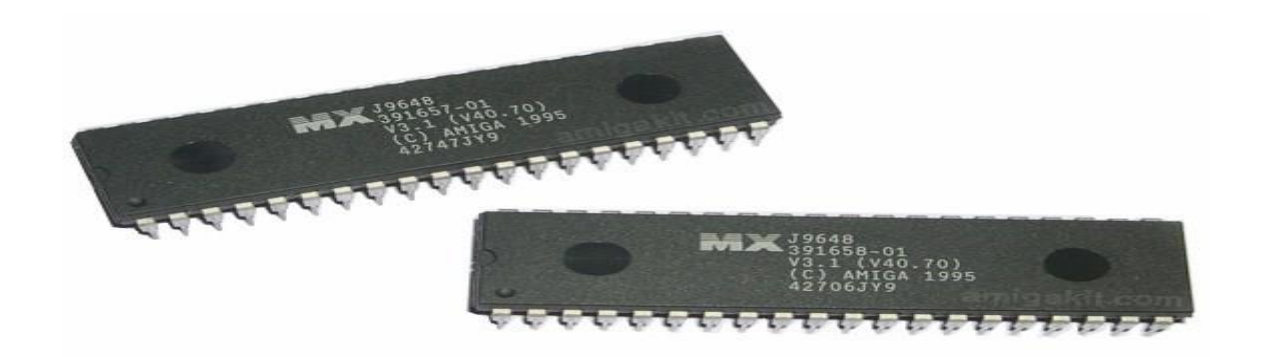

La mémoire morte, aussi dénommée ROM pour *Read Only Memory*, est une mémoire qui permet de stocker les données même quand elle n'est plus alimentée électriquement. Celle-ci est accessible qu'en lecture seule d'où son nom.

#### **Mémoire Flash**

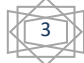

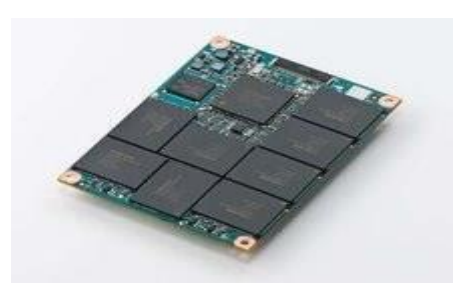

La mémoire Flash est une mémoire non volatile et réinscriptible, c'est-à-dire possédant les caractéristiques d'une mémoire vive mais dont les données ne se volatilisent pas lors d'une mise hors tension.

# **Mémoire de Masse**

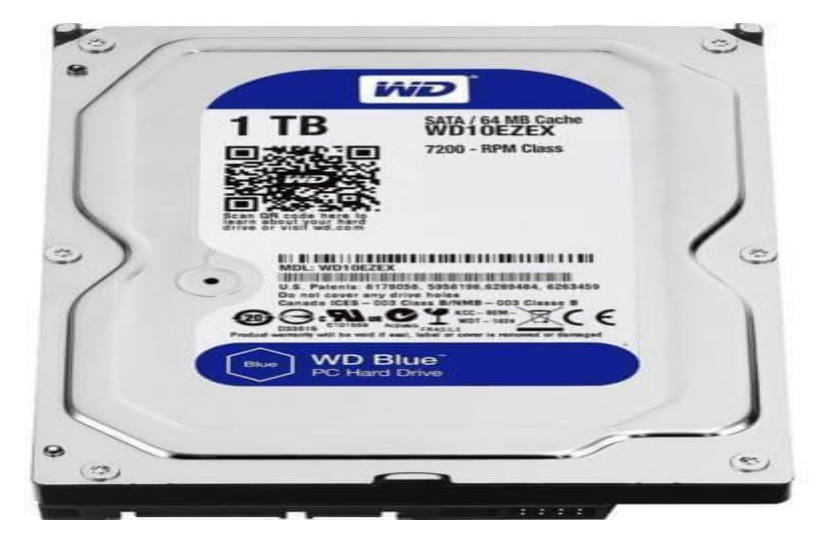

La mémoire de masse (appelée également mémoire physique ou mémoire externe), c'est une mémoire qui permet de stocker des informations à long terme, y compris lors de l'arrêt de l'ordinateur.

# **D- Le bloc d'alimentation**

Sans l'énergie, rien ne fonctionne. L'alimentation de l'ordinateur se présente sous la forme d'un boîtier.

Ce bloc transforme et fournit l'énergie nécessaire à la carte mère, mais il est aussi relié à certains composants comme le lecteur ou les disques durs.

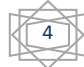

#### **III- La partie matérielle (Hardware)**

C'est la partie physique et palpable du système informatique. Elle est divisée en deux parties : l'unité centrale et les périphériques.

# **A- L'unité centrale**

C'est où s'effectue l'essentiel du traitement de l'information. Elle comporte :

- Le processeur : C'est l'unité d'exécution. Il effectue les opérations arithmétiques et logiques.
- La mémoire : C'est l'unité de stockage, elle sauvegarde les informations. On distingue la mémoire interne et la mémoire externe.

*La mémoire interne*, elle est appelée disque dur et celle sans laquelle la machine ne peut fonctionner.

*La mémoire externe* : C'est celle qui est déplaçable. Exemples : Les disquettes, CD ROM, DVD ROM…

#### **B- Les périphériques**

1- Définition

Un **périphérique informatique** est un dispositif connecté à un [système de traitement de](https://fr.wikipedia.org/wiki/Syst%C3%A8me_de_traitement_de_l%27information)  [l'information](https://fr.wikipedia.org/wiki/Syst%C3%A8me_de_traitement_de_l%27information) central [\(ordinateur,](https://fr.wikipedia.org/wiki/Ordinateur) [console de jeu,](https://fr.wikipedia.org/wiki/Console_de_jeux_vid%C3%A9o) etc.<sup>[1](https://fr.wikipedia.org/wiki/P%C3%A9riph%C3%A9rique_informatique#cite_note-1)</sup>) et qui ajoute à ce dernier des fonctionnalités.

#### **2- Types de périphériques**

On peut classer généralement les périphériques en 3 types : les [périphériques d'entrée,](https://fr.wikipedia.org/wiki/P%C3%A9riph%C3%A9rique_d%27entr%C3%A9e) ceux de sortie :

- Les périphériques d'entrée servent à obtenir des informations (ou données) pour le système informatique tel que clavier (frappe de texte), souris (pointage), scanner (numérisation de documents papier), [micro,](https://fr.wikipedia.org/wiki/Microphone) [webcam,](https://fr.wikipedia.org/wiki/Webcam) etc.

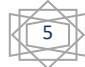

- Les périphériques de sortie servent à faire sortir des informations du système informatique tel qu'écran, imprimante, haut-parleur, etc.
- On peut également rencontrer des périphériques d'entrée-sortie qui opèrent aussi bien en écriture qu'en lecture : un [disque dur,](https://fr.wikipedia.org/wiki/Disque_dur) un lecteur/enregistreur de CD-ROM ou une clé USB, par exemple, permettent aussi bien de stocker des données (sortie) que de les lire (entrée).

Un périphérique peut être local ou en réseau :

- On dit qu'il est « local » lorsqu'il est branché directement à un [ordinateur](https://fr.wikipedia.org/wiki/Ordinateur) [\(PC,](https://fr.wikipedia.org/wiki/Ordinateur_personnel) [console](https://fr.wikipedia.org/wiki/Console_de_jeux_vid%C3%A9o)  [de jeux vidéo,](https://fr.wikipedia.org/wiki/Console_de_jeux_vid%C3%A9o) [tablette,](https://fr.wikipedia.org/wiki/Tablette_tactile) etc.).
- On dit qu'il est « réseau » lorsqu'il est branché à un réseau [informatique](https://fr.wikipedia.org/wiki/R%C3%A9seau_informatique) et qu'il communique avec un [ordinateur central,](https://fr.wikipedia.org/wiki/Ordinateur_central) avec un [superordinateur](https://fr.wikipedia.org/wiki/Superordinateur) ou avec un [serveur.](https://fr.wikipedia.org/wiki/Serveur_informatique)

La plupart des périphériques sont amovibles, c'est-à-dire qu'ils peuvent être déconnectés de l'unité centrale sans empêcher celle-ci de fonctionner (il faut parfois éteindre l'ordinateur avant de retirer le périphérique).

- **3- Quelques exemples de périphériques**
- **Périphériques d'entrée**

#### **Dispositifs de saisie**

• Périphériques d'entrée

[Clavier](https://fr.wikipedia.org/wiki/Clavier_d%27ordinateur)

[Pavé numérique](https://fr.wikipedia.org/wiki/Pav%C3%A9_num%C3%A9rique)

#### **Dispositifs de lecture**

[Lecteur de disque optique](https://fr.wikipedia.org/wiki/Lecteur_de_disque_optique)

[Lecteur de carte](https://fr.wikipedia.org/wiki/Lecteur_de_carte)

[Lecteur de code-barres](https://fr.wikipedia.org/wiki/Lecteur_de_code-barres)

#### **Dispositifs de pointage**

*Enseignant : M. Ulrich Sessy ALLAMAGBO, Contact : 96066928* <sup>6</sup>

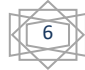

Un [dispositif de pointage](https://fr.wikipedia.org/wiki/Dispositif_de_pointage) est un périphérique d'entrée qui permet de contrôler un [pointeur.](https://fr.wikipedia.org/w/index.php?title=Pointeur_%28interface_utilisateur%29&action=edit&redlink=1)

[Souris](https://fr.wikipedia.org/wiki/Souris_%28informatique%29)

[Tablette graphique](https://fr.wikipedia.org/wiki/Tablette_graphique)

[Pavé tactile](https://fr.wikipedia.org/wiki/Pav%C3%A9_tactile)

#### **Contrôleurs de jeu**

Un [contrôleur de jeu](https://fr.wikipedia.org/wiki/Contr%C3%B4leur_de_jeu) est un dispositif qui permet d'effectuer une représentation [dimensionnelle](https://fr.wikipedia.org/wiki/Dimension) (2D ou [3D\)](https://fr.wikipedia.org/wiki/Trois_dimensions) dans un [jeu vidéo.](https://fr.wikipedia.org/wiki/Jeu_vid%C3%A9o)

[Manette de jeu](https://fr.wikipedia.org/wiki/Manette_de_jeu) (Joypad)

[Manche de jeu](https://fr.wikipedia.org/wiki/Joystick) (Joystick)

#### **Dispositifs d'acquisitions**

Un [système d'acquisition de données](https://fr.wikipedia.org/wiki/Syst%C3%A8me_d%27acquisition_de_donn%C3%A9es) est un appareil qui est utilisé pour effectuer une [numérisation](https://fr.wikipedia.org/wiki/Num%C3%A9risation) d'un signal électrique. Il est, pour cette raison, classé comme un périphérique d'entrée.

#### **Acquisition d'images**

[Scanner](https://fr.wikipedia.org/wiki/Scanner_%28informatique%29)

[Webcam](https://fr.wikipedia.org/wiki/Webcam)

#### **Acquisition sonore**

[Microphone](https://fr.wikipedia.org/wiki/Microphone)

#### - **Périphériques de sortie**

[Écran](https://fr.wikipedia.org/wiki/%C3%89cran_d%27ordinateur)

[Imprimante](https://fr.wikipedia.org/wiki/Imprimante)

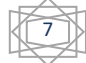

#### [Enceinte acoustique](https://fr.wikipedia.org/wiki/Enceinte_%28audio%29)

Haut parleur

Baffles

- **Périphériques d'entrée-sortie**

#### **Mémoires de masse**

Une [mémoire de masse](https://fr.wikipedia.org/wiki/M%C3%A9moire_de_masse) est un périphérique d'entrée-sortie car il permet de lire et d'écrire des données [non volatiles.](https://fr.wikipedia.org/wiki/M%C3%A9moire_non_volatile)

[Lecteur de bande magnétique](https://fr.wikipedia.org/wiki/Enregistreur-lecteur_de_bande_magn%C3%A9tique)

[Lecteur de disquettes](https://fr.wikipedia.org/wiki/Lecteur_de_disquette)

[Disque dur](https://fr.wikipedia.org/wiki/Disque_dur)

[Graveur de disque optique](https://fr.wikipedia.org/wiki/Graveur_de_disque_optique)

[Clé USB](https://fr.wikipedia.org/wiki/Cl%C3%A9_USB) [\(mémoire flash](https://fr.wikipedia.org/wiki/M%C3%A9moire_flash) amovible)

#### **IV- La partie logicielle (Software)**

**Il est important de savoir qu'un logiciel est un programme. On distingue deux types de logiciel : Le système d'exploitation et les logiciels d'application**

#### **A- Le système d'exploitation (Définition et rôle)**

Un système d'exploitation (souvent appelé OS — de l'anglais*Operating System*) est un ensemble de [programmes](https://fr.wikipedia.org/wiki/Programme_informatique) qui dirige l'utilisation des ressources d'un [ordinateur](https://fr.wikipedia.org/wiki/Ordinateur) par des [logiciels applicatifs.](https://fr.wikipedia.org/wiki/Application_(informatique))

- **Les rôles du système d'exploitation**
- gérer le processeur : c'est-à-dire gérer l'allocation du processeur entre les différentes applications grâce à un algorithme d'ordonnancement.

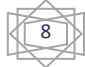

• gérer la mémoire : c'est-à-dire gérer l'espace mémoire alloué à chaque application et, le cas échéant, à chaque usager.

En cas d'insuffisance de mémoire physique (RAM), le système d'exploitation peut créer une zone mémoire sur le disque dur, appelée **mémoire virtuelle**.

- gérer les entrées/sorties : c'est-à-dire gérer l'accès des programmes aux ressources matérielles par l'intermédiaire des pilotes.
- gérer l'exécution des applications : c'est-à-dire s'assurer de la bonne exécution des applications en leur affectant les ressources nécessaires à leur bon fonctionnement, mais aussi permettre de *tuer* une application ne répondant plus correctement, par exemple.
- gérer les fichiers : c'est-à-dire gérer la lecture et l'écriture dans le système de fichiers et les droits d'accès aux fichiers par les utilisateurs et les applications.
- **Quelques exemples de systèmes d'exploitation**
- Systèmes d'exploitation de bureau

Un système d'exploitation de bureau est conçu pour une utilisation domestique ou dans de petites entreprises, avec un nombre limité d'utilisateurs. Un système d'exploitation de réseau est utilisé dans un environnement d'entreprise, avec de nombreux utilisateurs et de multiples besoins.

Sur le marché actuel des logiciels, il existe trois grandes catégories de systèmes d'exploitation de bureau : Microsoft Windows, Apple Mac OS et [UNIX/](http://fr.wikipedia.org/wiki/Unix)Linux.

Systèmes d'exploitation de réseau

Les systèmes d'exploitation de réseau comportent des fonctionnalités supplémentaires visant à optimiser l'utilisation et la gestion dans des environnements réseau.

Les systèmes d'exploitation de réseau offrent les fonctionnalités réseau suivantes :

- Applications serveur, par exemple des bases de données partagées
- Stockage de données centralisé
- Référentiel centralisé de comptes d'utilisateurs et de ressources sur le réseau
- File d'attente d'impression réseau
- Systèmes de stockage redondants, comme la technologie RAID et les sauvegardes

#### *Enseignant : M. Ulrich Sessy ALLAMAGBO, Contact : 96066928*

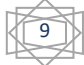

- Systèmes d'exploitation pour mobiles

Les systèmes d'exploitation pour mobiles permettent de gérer les besoins spécifiques des terminaux mobiles (ressources limitées, interface tactile, etc).

Le marché actuel des systèmes d'exploitation pour mobiles se partage entre iOS (Apple), Android, Windows Phone et Blackberry.

#### **B- Logiciels et domaines d'application.**

#### **1- Les logiciels**

Un logiciel ou application est un ensemble de programmes, qui permet à un ordinateur ou à un système informatique d'assurer une tâche ou une fonction en particulier (exemple : logiciel de gestion de la relation client, logiciel de production, logiciel de comptabilité, logiciel de gestion des prêts). On distingue en général, dans un système informatique, la partie matérielle (l'ordinateur et ses périphériques) et la partie logicielle, immatérielle (les programmes « écrits » sur le disque dur).

Le terme logiciel est souvent employé pour désigner un programme informatique, et inversement, bien qu'un logiciel puisse être composé d'un seul ou d'une suite de programmes. Ce dernier cas est d'autant plus fréquent que la capacité réduite de calcul de l'ordinateur oblige à une segmentation des tâches en plusieurs modules séparés ; cependant, les énormes capacités des micro-ordinateurs actuels en regard des applications typiques de la bureautique ont permis la réalisation d'applications monolithiques. Il existe deux catégories de logiciels : les logiciels de base et les logiciels d'application.

#### **a- Les logiciels de base**

Un logiciel de base est un logiciel indispensable au fonctionnement d'un ordinateur, appelé encore système d'exploitation.

Le BIOS : Abréviation de Basic input output System (système d'entrée-sortie de base). Puce ROM située par la carte mère et dont le contenu est chargé à chaque démarrage

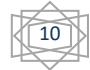

de l'ordinateur.

Le Bios remplit deux fonctions importantes.

\* Il teste le matériel installé et l'initialise.

\* Le Bios contient par ailleurs tous les paramètres nécessaires pour configurer la carte mère, la CPU et la mémoire vive.

- Le système d'exploitation : Le système d'exploitation est un ensemble de programmes permettant l'exploitation de toutes les ressources matérielles et logicielles de l'ordinateur.

Par exemple, il sait gérer un disque dur, un écran, mais aussi tout ce qui est programme à charger ou décharger de la mémoire.

Les systèmes d'exploitation les plus connus sont : MS DOS, Windows (95, 98…), MAC OS, Unix et Linux,vista,trust,windows7,windows8.........

#### **b- Les logiciels d'application**

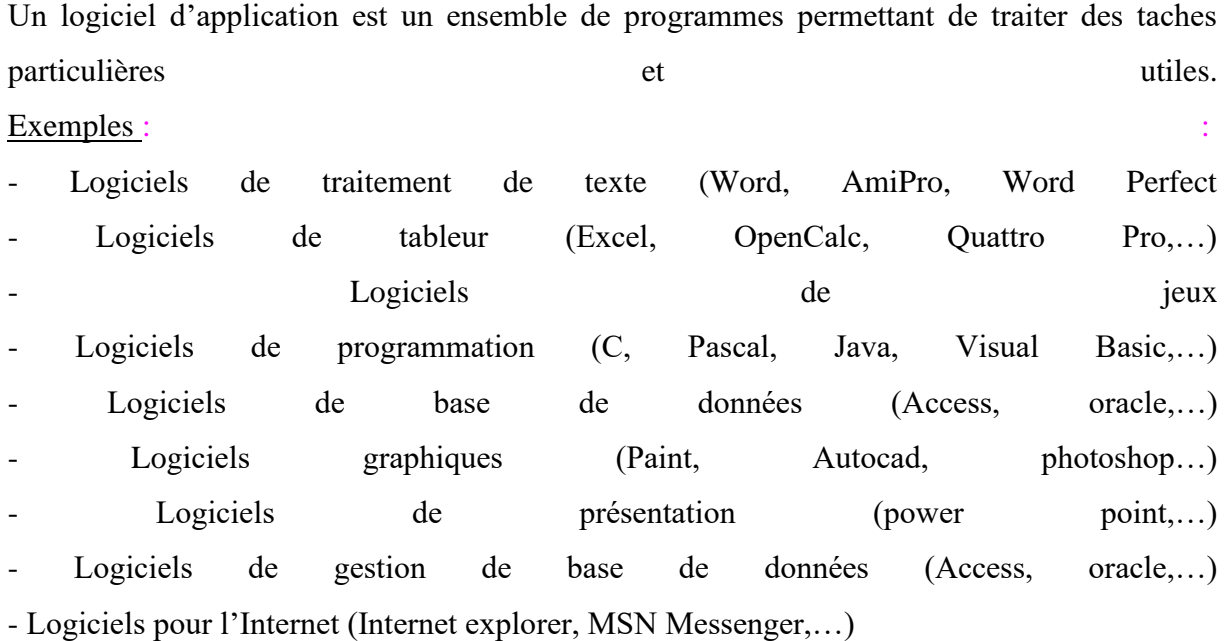

#### **2- Domaine d'application**

Parmi les principaux secteurs d'activités, on peut citer : - Le domaine de la gestion : L'informatique intervient dans les banques, gestion des aéroports et la gestion des entreprises... Le domaine scientifique La puissance de calcul et la simulation des systèmes complexes deviennent très importantes au niveau de la recherche scientifique.

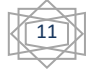

- Les domaines des Télécommunications : Le passage de la technologie analogique à la technologie numérique a transformé ces domaines par le codage numérique des informations et leurs envois. L'internet et les Multimédias : Outil de communication, de travail, de loisir... Le domaine de l'éducation : L'ordinateur est un outil qui permet la gestion pédagogique et administrative : gestion des notes, élaboration des emplois du temps,…

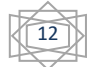

#### **Chapitre 2 : Etude des organes de stockage et numération**

Les mémoires auxiliaires appelées encore mémoires de masse ou périphériques de stockage, sont des dispositifs qui permettent de garder de façon permanente beaucoup d'informations à moindre coût.

De nos jours, sur le marché, on a comme mémoire de masse, les disquettes, les disques durs, les disques amovibles, les clés USB, les disques optiques numériques CD (Compact Disk) ou DVD (Digital Versatile Disk).

Les unités de mesure de capacité de ces mémoires sont : Octet (Byte), Kilo-octet (Ko), Mégaoctet (Mo), Giga-octet (Go), Téra-octet (To).

#### **I) Les disques magnétiques**

Un disque est un plateau rond rigide composé de deux faces recouvertes d'oxyde magnétique.

Chaque face de disque est composée des pistes divisées en des secteurs. La capacité d'un secteur est de 512 octets. L'octet représente aussi l'espace mémoire qu'occupe un caractère saisi au clavier. C'est aussi un regroupement de 8 bits. Les bits sont représentés par des chiffres 0 et 1.

1 octet = 1 caractère = 8 bits = 1 byte

 $1K_0 = 1024$  octets

 $1Mo = 1024Ko = (1024)^2$  octets.

 $1Go = 1024Mo = (1024)<sup>2</sup>Ko = (1024)<sup>3</sup>octets$ 

 $1To = 1024Go = (1024)^{2}Mo = (1024)^{3}Ko = (1024)^{4}octets.$ 

Pour effectuer la conversion d'une unité inférieure vers une unité supérieure, on fait une division successive par 1024, et dans le cas contraire, on fait des multiplications successives.

<u>Exemple</u>: 1 octet en Mo =  $1/(1024)^2$ , Car 1 Mo =  $(1024)^2$ 

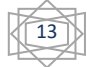

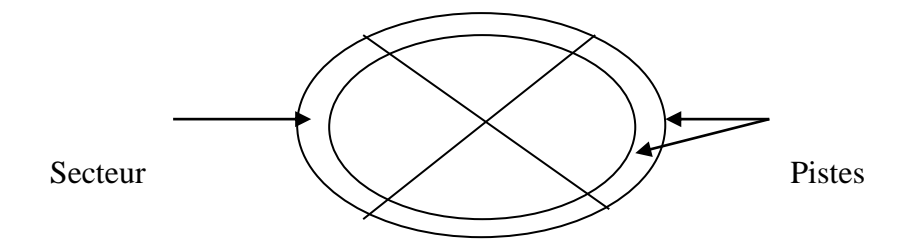

Figure1 : Disque à 2 pistes et à 4 secteurs par piste

NB : Les disques magnétiques les plus utilisés sont les disquettes et les dispacks.

# **1) Les disquettes**

Encore appelées Floppy Disk, une disquette est un support de stockage souple, capable de stocker une quantité moins importante de données. Elle est amovible. Il existe deux grands formats : Haute Densité (HD) et Double Densité (DD).

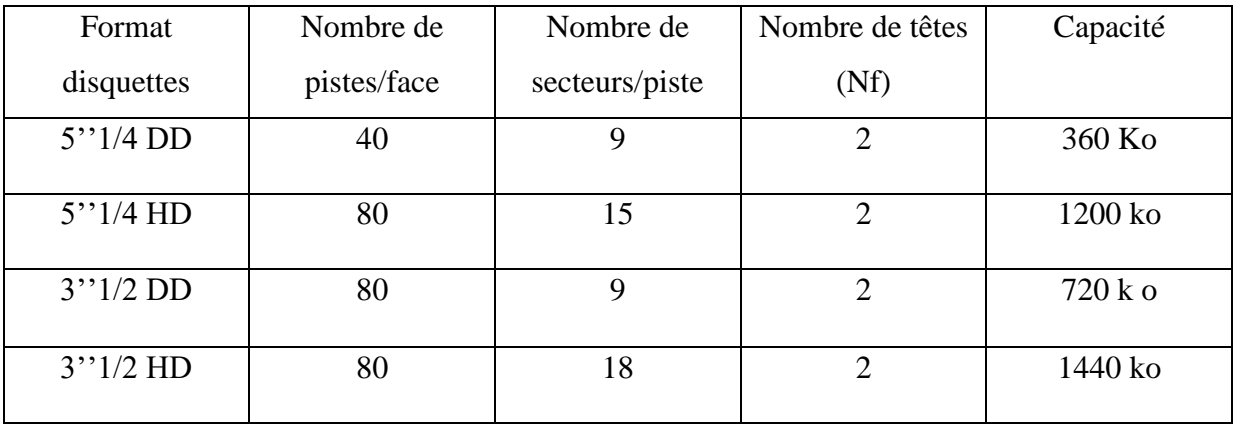

**Capacité d'une disquette = Cap secteur \* Np/f \* Ns/p \* Nf**

**2) Les dispacks**

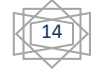

Le dispack (unité de disques) est un ensemble de disques empilés, entassés pour faire une pile. Un disque a, en général, deux faces. Chaque face est constituée de plusieurs pistes. Chaque piste est subdivisée en des secteurs.

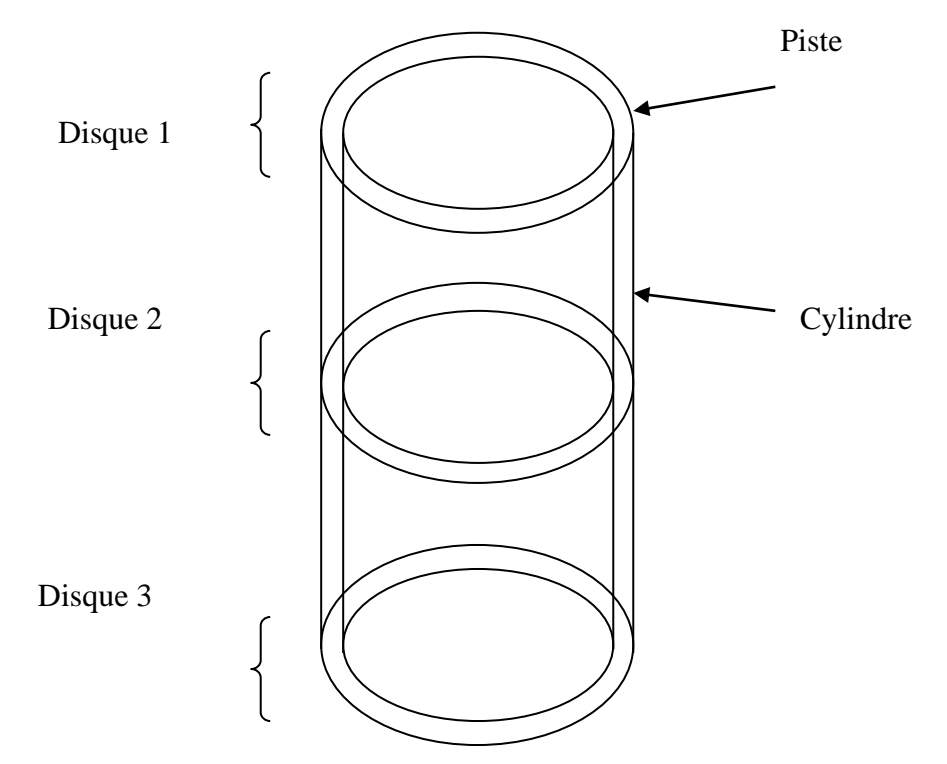

Figure 2 : Dispack à 3 disques à 2 cylindres.

#### *Remarque*

- On note au niveau des dispacks que le nombre de piste sur une face de disque est égale au nombre de cylindre composant le dispack.  $Np/f = Ncy$
- Le nombre de face au niveau d'un dispack est égal au nombre de piste au niveau d'un cylindre  $Np/cy = Nf$

#### ➢ *Les données possibles à manipuler*

Ns/p : Nombre de secteurs par piste

Np/f : Nombre de pistes par face

Np/cy : Nombre de piste par cylindre

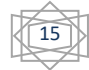

- Ncy : Nombre de cylindre
- Nd : Nombre de disques ou nombre de plateaux
- Nt ou Nf : Nombre de têtes ou nombre de faces
- Cs : Capacité d'un secteur
- Cp : Capacité d'une piste
- Cf : Capacité d'une face
- Cd : Capacité d'un disque
- Ccy : Capacité d'un cylindre
- Ct : Capacité totale du dispack
- Na : Nombre d'articles
- Ta : Taille d'un article
- CF : Capacité du fichier
- Na/s : Nombre d'article par secteur.

#### ➢ *Les formules possibles*

- Nombre de cylindre : Ncy = Np/f
- Nombre de têtes : Nt = 2\*Nd
- Capacité d'une piste :  $Cp = Cs * Ns/p$
- Capacité d'une face : Cf = Cp \* Np/f
- Capacité d'un disque :  $Cd = 2 * Cf$

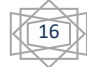

Capacité d'un cylindre :  $Ccy = Cp * Np/cy$ 

Capacité totale du dispack :  $Ct = Cd * Nd = Ccy * Ncy$ 

Nombre d'articles par secteur : Na/s = Cap théorique d'un secteur / Ta

*Remarque* : Les faces extérieures des disques se trouvant aux deux extrémités du dispack sont inutilisables. Par conséquent, le nombre de disques réellement utilisés est égal au nombre de disques du dispack moins un soit Nd – 1.

#### **II) Représentation de l'information dans l'ordinateur.**

L'information est représentée dans la mémoire de l'ordinateur par un bit (Binary Digit généralement noté 0 et 1). Le système regroupant les deux valeurs est appelé système binaire et permet de représenter un nombre, un caractère, les caractéristiques d'un pixel (point d'une image), les caractéristiques d'un son et un code binaire. Une des fonctions des interfaces entre l'unité centrale et les organes de communication Homme/machine consiste précisément à traduire la représentation compréhensible par l'Homme (système décimal) en représentation compréhensible par la machine (système binaire) et vice-versa.

#### ➢ **Représentation de l'information numérique**

L'information numérique est représentée soit dans le système décimal (système décimal), soit dans le système binaire (système de la machine), soit dans un système intermédiaire (système octal ou hexadécimal)

#### - *Passage du système décimal en système binaire*

La conversion d'un entier naturel décimal (base 10) en binaire (base 2) se fait en procédant à une division euclidienne successive de ce nombre et des quotients par 2 jusqu'à obtention de zéro (0) comme quotient. Le nombre binaire est une suite des restes (0 et 1) en lisant du bas vers le haut.

#### - *Passage du système binaire en système décimal*

La conversion d'un nombre entier naturel binaire en décimal se fait en suivant la formule :  $(bnbn-1...b2b1b0)<sub>2</sub> = b0*2<sup>0</sup>+...bn*2<sup>n</sup>.$ 

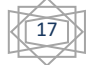

- *Passage du système binaire en système octal (hexadécimal)*

Le système octal est constitué des digits 0,1,2,3,4,5,6,7 et le système hexadécimal des digits 0,1,2,3,4,5,6,7,8,9,A (pour 10), B (pour 11), C (pour 12), D (pour 13), E (pour 14), F (pour 15).

La conversion d'un nombre binaire en octal (hexadécimal) se fait en regroupant par trois (quatre) de la droite vers la gauche, les digits binaires pour en faire un digit octal (hexadécimal).

#### - *Passage du système octal (hexadécimal) au système binaire*

La conversion d'un nombre entier naturel octal (hexadécimal) se fait en remplaçant chaque digit octal (hexadécimal) par trois (quatre) digits binaires.

# *BASE 8BASE 16*

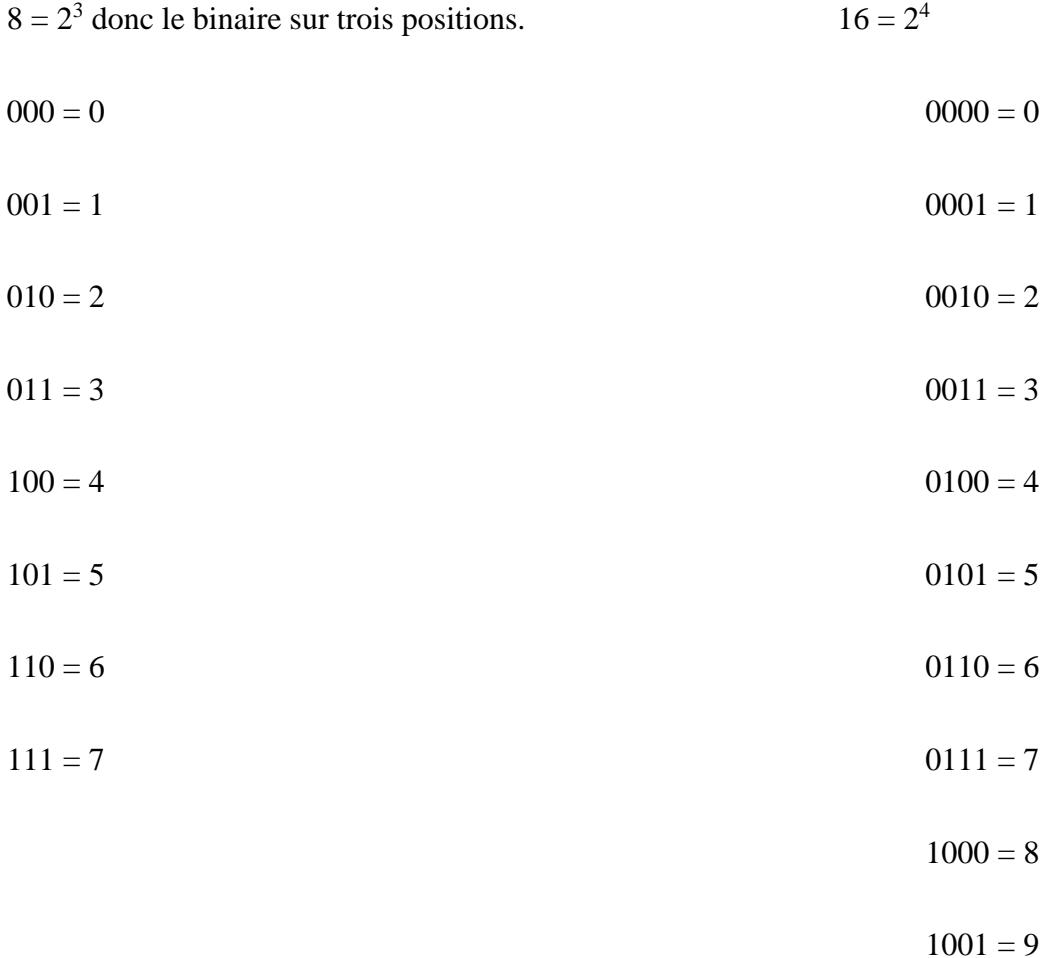

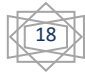

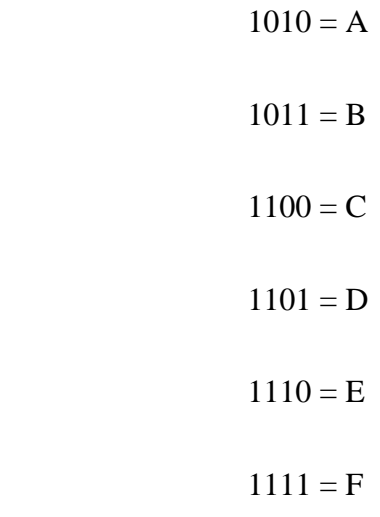

#### *Applications*

1°

On dispose d'une unité de disques de caractéristiques ci-après :

- 20 têtes de lecture/écriture
- 8500 pistes par face
- 61400 octets par cylindre
- 32 secteurs par piste

Sur ce dispack est enregistré un fichier de 500 000 articles de taille 45 octets chacun. Calculer :

- 1- La capacité d'un secteur
- 2- La capacité d'un disque
- 3- La capacité réelle du fichier en cylindres.

#### 2°

Une unité de disque est constituée de 300 cylindres de capacité 160Ko chacun. Les capacités d'une piste et d'un secteur sont respectivement de 10Ko et 500 octets.

Un fichier est stocké pleinement sur deux (02) cylindres avec un taux de perte de 10% par secteur. En prenant  $1<sub>Ko</sub> = 1000$  octets, déterminer :

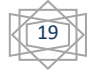

- 1- Le nombre de pistes par cylindre
- 2- Le nombre de disque sur le dispack
- 3- La capacité d'un disque du dispack. En déduire la capacité du dispack.
- 4- Le nombre d'octets inoccupés par le fichier sur une piste
- 5- En déduire le taux de perte d'occupation du fichier sur le dispack.

#### $3^\circ$

Un fichier a une capacité théorique de 112 500 octets et contient 1500 articles. Il est implanté sur une unité de disque de caractéristiques suivantes :

- 80 pistes par face
- La capacité d'un cylindre est de 120Ko
- 20 pistes par cylindre et 12 secteurs par piste.

L'enregistrement sur le disque se fait cylindre par cylindre et un article ne s'inscrit pas à cheval sur deux secteurs consécutifs.

# TAF :

- 1- Déterminer le nombre de disque et le nombre de cylindre de cette unité.
- 2- Déterminer la taille d'un article du fichier ainsi que celle d'un secteur de l'unité de disque.
- 3- Sur combien de pistes le fichier peut-il être enregistré ?
- 4- Déterminer le nombre d'octets perdus sur une piste lors de l'implantation du fichier sur le disque et en déduire le taux de perte d'occupation d'une piste par ce fichier.

#### $4^\circ$

- Convertir en base 16, 8 et 2 les nombres suivants :
- a) 59 b) 34 c) 77
- Trouver l'équivalent décimal des nombres entiers ci-après :
- a)  $(43)_8$  b)  $(1E3C)_{16}$  c)  $(11001)_2$
- Trouver l'équivalent binaire des nombres suivants :
- a)  $(407)_8$  b)  $(2A3E)_{16}$

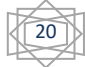

#### **Chapitre 3 : Etude des tableurs : Cas de Excel**

On appelle tableur, tout logiciel capable de réaliser de façon automatique les tableaux et des formules.

# **I- Présentation d'Excel**

Le fichier Excel qui s'affiche après lancement du logiciel Excel se présente comme un classeur composé de plusieurs feuilles de calcul, par défaut 3.

Une feuille de calcul est composée de plusieurs cellules, c'est-à-dire plusieurs intersections entre colonnes et lignes. Une cellule est repérée par <N° colonne><N° ligne>.

#### *Exemple* : B19 ; F15

# **II- Les formules arithmétiques**

Avant d'inscrire une formule dans une cellule, on tape sur le signe (=). Les opérateurs mathématiques sont aussi utilisés.

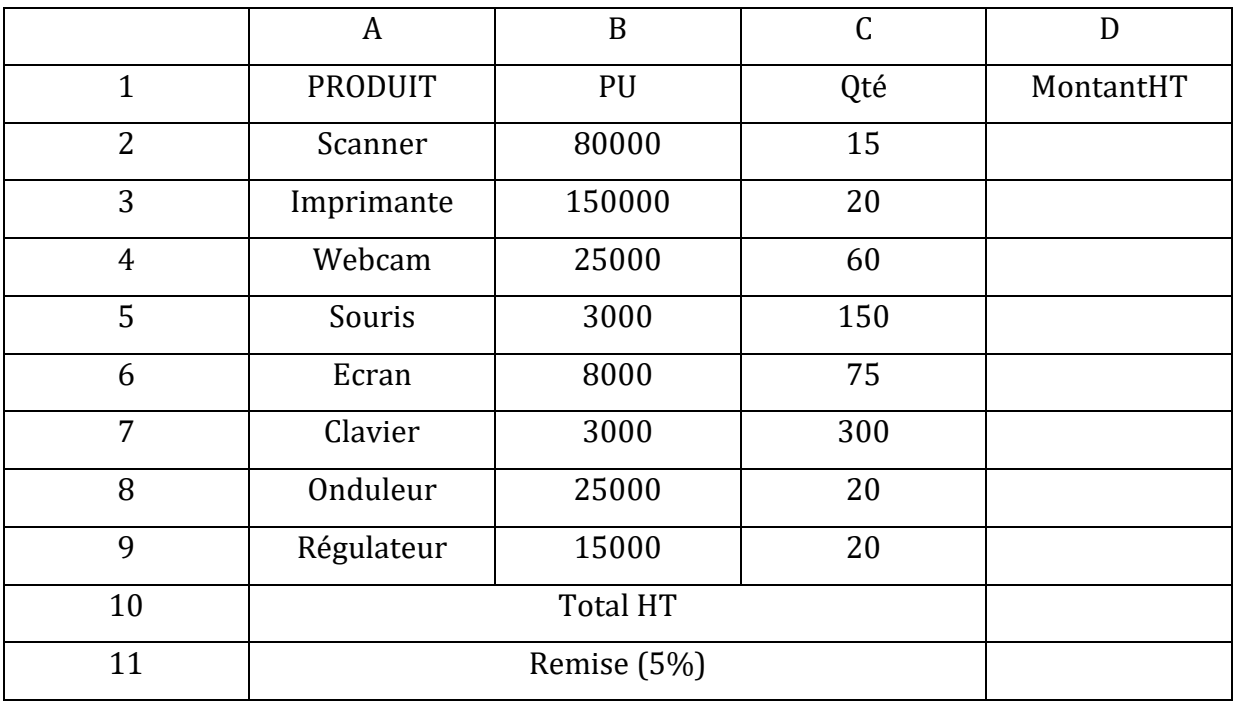

*Exemple* : On donne la feuille de calcul suivante :

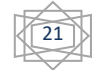

# TAF :

- 1- Présenter le dictionnaire des variables.
- 2- Elaborer le dictionnaire des formules
- **III- Les fonctions logiques**

# **A- La fonction SI**

Elle permet de faire un choix de calcul parmi plusieurs choix. Il s'agit en fait d'une alternative qui peut s'exprimer sous sa forme simple ou composé.

# **1- Structure alternative simple**

# **Synthaxe**

= SI (Condition ; Action 1 ; Action 2)

- Le premier point virgule (;) représente ALORS et le deuxième représente SINON.

*Exemple* : Représente la formule de calcul de la remise en tenant compte des conditions suivantes :

• Le taux de remise est de 5% lorsque le total HT est supérieur ou égal à 1000000F

*Réponse* : D11 = Si (D10<1000000 ; 0 ; D10\*5%)

#### **2- Structure alternative composée**

# **Synthaxe**

= SI (Condition1 ; Action1 ; SI (Condition2 ; Action2 ; SI (Condition n ; Action n ; Action n+1)))

*Exemple* : Reprendre la formule de calcul de la remise en tenant compte des conditions suivantes : le taux de remise est de 5% lorsque le total HT est compris entre 100000 et 500000. Il est de 7% lorsque le total HT est compris entre 500000 et 1000000. Au-delà de 1000000, il est de 8%

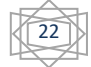

*Réponse* : D11 = Si (D10 <= 100000 ; 0 ;Si (D10 <= 500000 ; D10\*5% ; Si  $(D10\leq 1000000; D10\mid 7\%; D10\mid 8\%)$ 

# **B- La fonction ET et OU**

La fonction ET renvoie la valeur Vraie si tous les arguments sont vrais et la valeur Faux si l'un au moins des arguments est faux.

# **Synthaxe**

Et (Valeur logique1 ; Valeur logique2 ; ………)

La fonction OU renvoie la valeur Vraie si l'un au moins des arguments est vrai et la valeur Faux si tous les arguments sont faux.

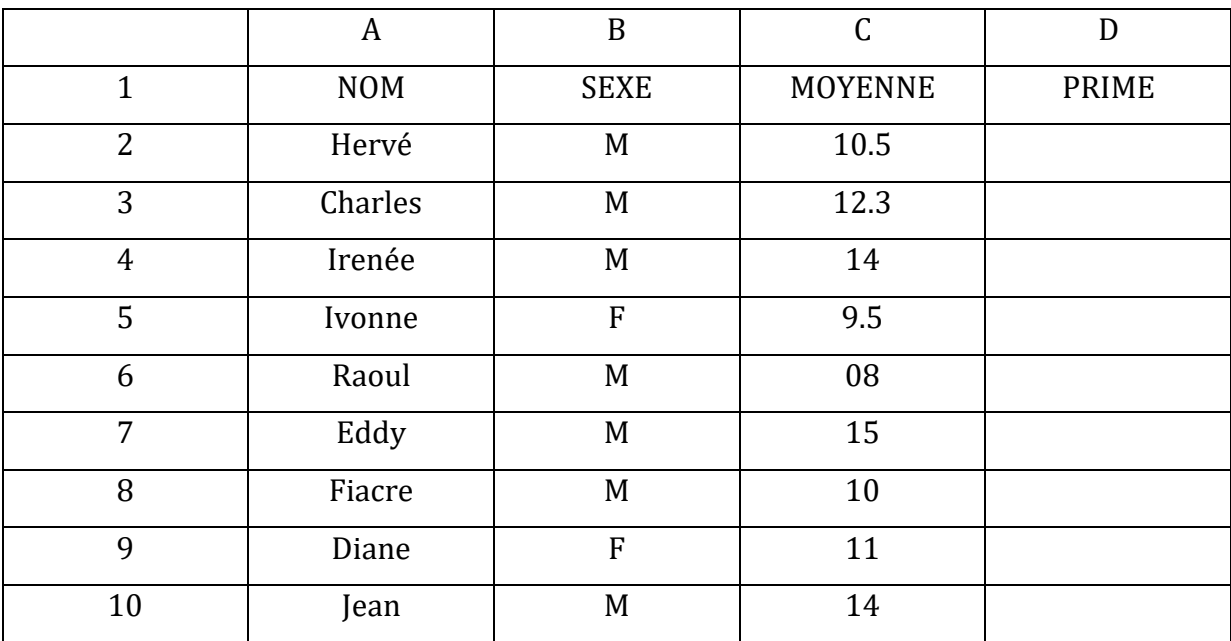

#### *Exemple* :

Il s'agit d'une ONG qui a souhaité octroyer des primes aux étudiants. Les conditions sont les suivantes :

- Une prime de 100000 est octroyée à toutes les filles ayant au moins 12 de moyenne.

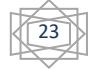

- Toutes les filles ont d'office 50000 comme prime et les garçons ayant une moyenne supérieure ou égale à 10 bénéficient aussi de 50000.

TAF : Ecris dans les deux cas, les formules permettant de remplir les plages D2 à D10.

*Réponse* : D2 = SI (ET (B2 = "F" ; C2 > = 12) ; 100000 ; 0)

D3 à D10 = Recopier D2vers le bas.

#### **IV- Les fonctions de base**

#### **A- La fonction SOMME**

Elle permet d'additionner le contenu des cellules sélectionnées.

*Ex* : SOMME (E2 : E9)

#### **B- Les fonctions MIN et MAX**

Elle renvoie respectivement le plus petit nombre et le plus grand nombre contenus dans une plage de cellule.

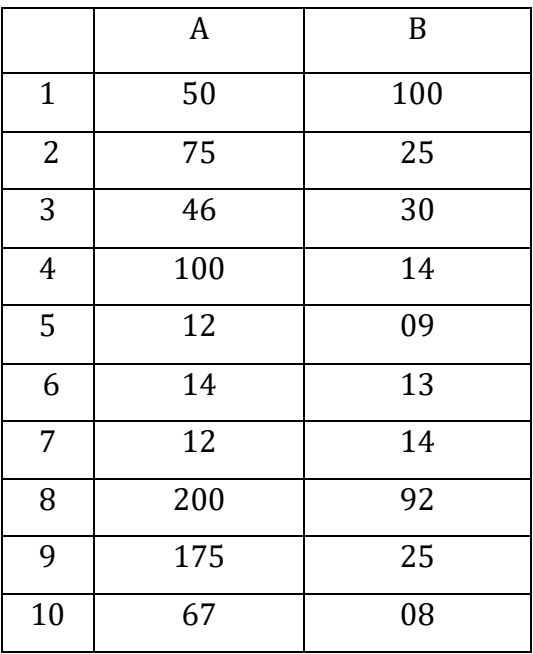

# **C- La fonction MOYENNE**

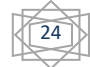

Elle renvoie la moyenne arithmétique des contenus des cellules sélectionnées.

*Exemple* : MOYENNE (A1 : A10)

#### **D- Les fonctions NB et NBVAL**

La fonction NB donne le nombre de cellule numérique (nombre, date et heure) non vide. Tandis que la fonction NBVAL compte le nombre de cellule quelque soit la nature du contenu (Non vide).

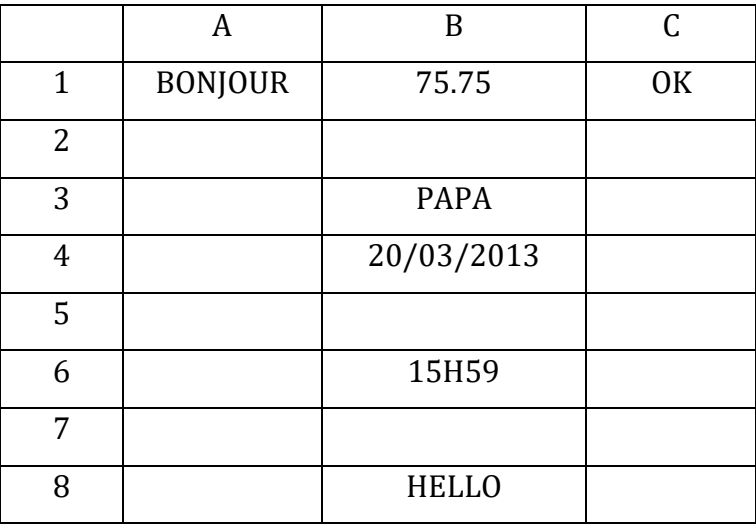

#### **E- Les fonctions NB.SI, SOMME.SI, NB.SI.ENS et SOMME.SI.ENS**

❖ La fonction NB.SI compte le nombre de cellules qui répondent à un critère donné.

#### **Syntaxe**

NB.SI (Plage\_Critère ; ''Critère'')

❖ La fonction SOMME.SI fait la somme des nombres qui répondent à un critère.

#### **Syntaxe**

NB.SI (Plage\_Critère ; ''Critère'' ; Plage\_Somme)

#### *Exemple* :

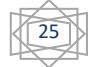

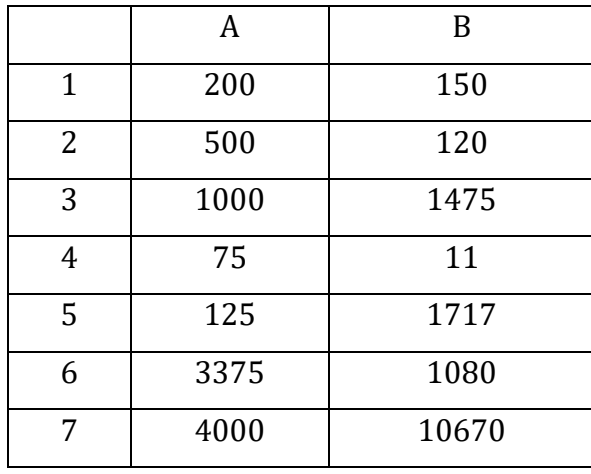

*Formules* : = NB.SI  $(A1 : A7 : ">=1000") = 3$ 

 $=$  SOMME.SI (A1 : A7 ; " $>=$ 1000") = 1000+ 3375+4000

❖ La fonction SOMME.SI.ENS retourne le cumul des valeurs de la table\_somme se trouvant sur la même ligne (ou colonne) que les cellules de la table\_recherche qui vérifient les critères spécifiques à chaque niveau.

#### **Syntaxe**

SOMME.SI.ENS (<Table\_somme> ; <Table\_recherche1> ; <critère1> ; <Table\_recherche2> ; <critère2> ;…)

❖ La fonction NB.SI.ENS compte le nombre de fois où tous les critères des tables respectives sont remplis simultanément.

#### **Syntaxe**

NB.SI.ENS (<Table\_recherche1> ; <critère1> ; <Table\_recherche2> ; <critère2> ;…)

#### **V- Les fonctions DATE et HEURE**

#### **A- La fonction ANNEE**

Elle permet de renvoyer l'année correspondant à une date.

**Syntaxe** : ANNEE (DATE)

*Enseignant* : M. Ulrich Sessy ALLAMAGBO, Contact : 96066928

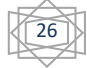

*Exemple*= ANNEE (10/04/2013) = 2013

#### **B- La fonction MOIS**

Elle permet de renvoyer le mois correspondant à une date.

**Syntaxe** : MOIS (DATE)

*Exemple*= MOIS (10/04/2013) = 04

# **C- La fonction JOUR**

Elle permet de renvoyer le jour correspondant à une date.

**Syntaxe** : JOUR (DATE)

*Exemple*= JOUR (10/04/2013) = 10

# **D- La fonction AUJOURD'HUI**

Elle permet de renvoyer la date du jour.

#### **Syntaxe** : AUJOURD'HUI ()

#### **E- La fonction MAINTENANT**

Elle permet de renvoyer La date et l'heure en cours.

#### **Syntaxe** : MAINTENANT ()

# **VI- Les références absolues et les références externes**

# **A- Les références absolues**

Ce sont des cellules qui demeurent identiques dans plusieurs formules, c'est-à-dire que leur contenu ne varie pas lorsque la formule est recopiée vers le bas ou vers la droite. Elle se présente sous la forme suivante :

#### *\$ <N°Colonne > \$ < N°Ligne >*

*Enseignant : M. Ulrich Sessy ALLAMAGBO, Contact : 96066928* 

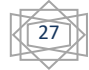

#### **B- Les références externes**

Elle retient deux feuilles de calcul entre elles. C'est-à-dire prendre les informations sur une feuille de calcul et les exploiter sur une autre.

# *< Nom\_feuille > ! < reference\_cellule >*

#### **VII- Les fonctions de recherche**

Elles permettent de réaliser des opérations de recherche. Les fonctions de recherche ont pour but de remplir des feuilles de calcul à partir d'autres feuilles de calcul en se basant sur des données identifiants. Il existe deux types de recherche : *la recherche vectorielle et la recherche matricielle.*

# **A- La recherche vectorielle**

#### **Syntaxe**

RECHERCHE (<valeur\_cherchée> ; <matrice\_recherche> ; <matrice\_résultat>)

#### **B- La recherche matricielle**

Il s'agit de la RECHERCHE V (Verticale) ou de la RECHERCHE H (Horizontale).

La recherche est verticale lorsque les données sur la feuille de recherche sont disposées verticalement. Elle est horizontale lorsque les données sur la feuille de recherche sont disposées de manière horizontale.

#### **Syntaxe**

RECHERCHE V (<valeur\_cherchée> ; <matrice\_recherche> ; <N°Colonne\_résultat>)

RECHERCHE H (<valeur\_cherchée> ; <matrice\_recherche> ; <N°Ligne\_résultat>)

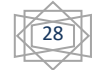

#### **APPLICATION1**

Dans la société « MAISON POUR TOUS » spécialisée dans la location immobilière depuis une trentaine d'années, une application a été conçue en Excel de Microsoft pour le calcul de la commission et de la majoration à la fin de chaque mois. La majoration correspond à un supplément de 20% de la commission et n'est obtenue que si le nombre de catégories d'appartements est supérieur ou égal à 5. La commission d'une catégorie est fonction de son taux de commission et du montant total perçu dans la catégorie.

#### Travail à faire

- 1. Présenter le dictionnaire des données de la feuille COMMISSION (Annexe).
- 2. Elaborer le dictionnaire des formules en tenant compte es données de la feuille COMMISSION.

# **ANNEXE :**

#### Feuille 1 : **APPARTEMENT**

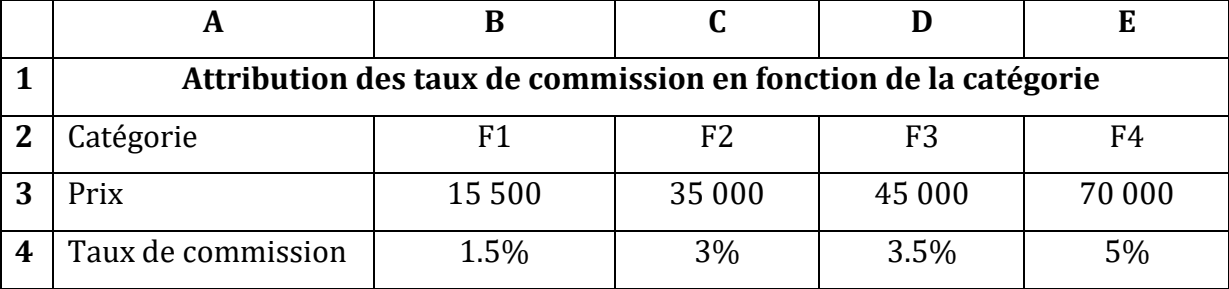

Feuille 2 : **COMMISSION**

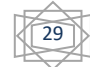

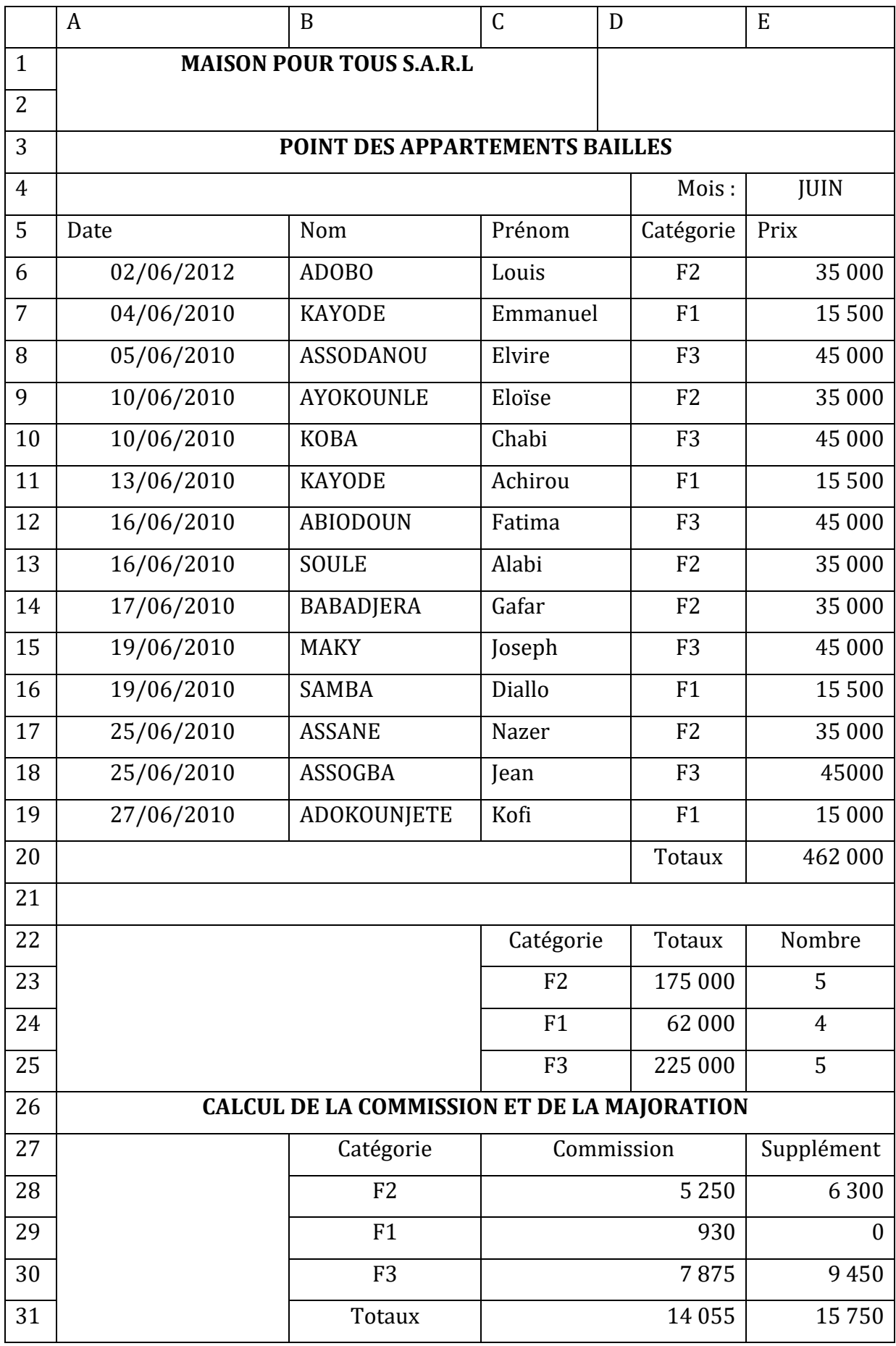

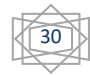

#### **APPLICATION 2**

De nos jours, les opérations comptables sont effectuées à l'aide des logiciels de gestion comptable. En effet les documents (grand livre, balance, journaux, etc…) produits par la comptabilité sont édités facilement après avoir procédé à la saisie des écritures. Toute écriture dans un journal achat provient des commandes fournisseurs. Ces commandes sont réalisées à l'aide de Microsoft Excel, dont celle de l'annexe.

#### Travail à faire

- 1. Présenter le dictionnaire des variables de la feuille Commande.
- 2. Elaborer dans un tableau, les formules à mettre en place pour réaliser la commande.

#### **Annexe** : Classeur de Microsoft Excel

Feuille : Taux

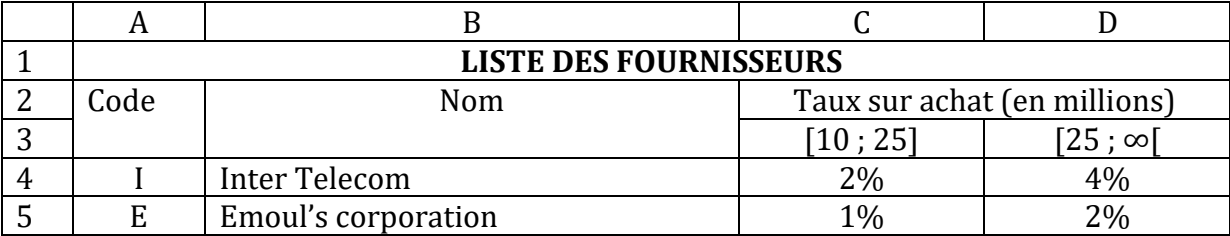

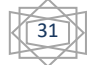

# Feuille : Commande

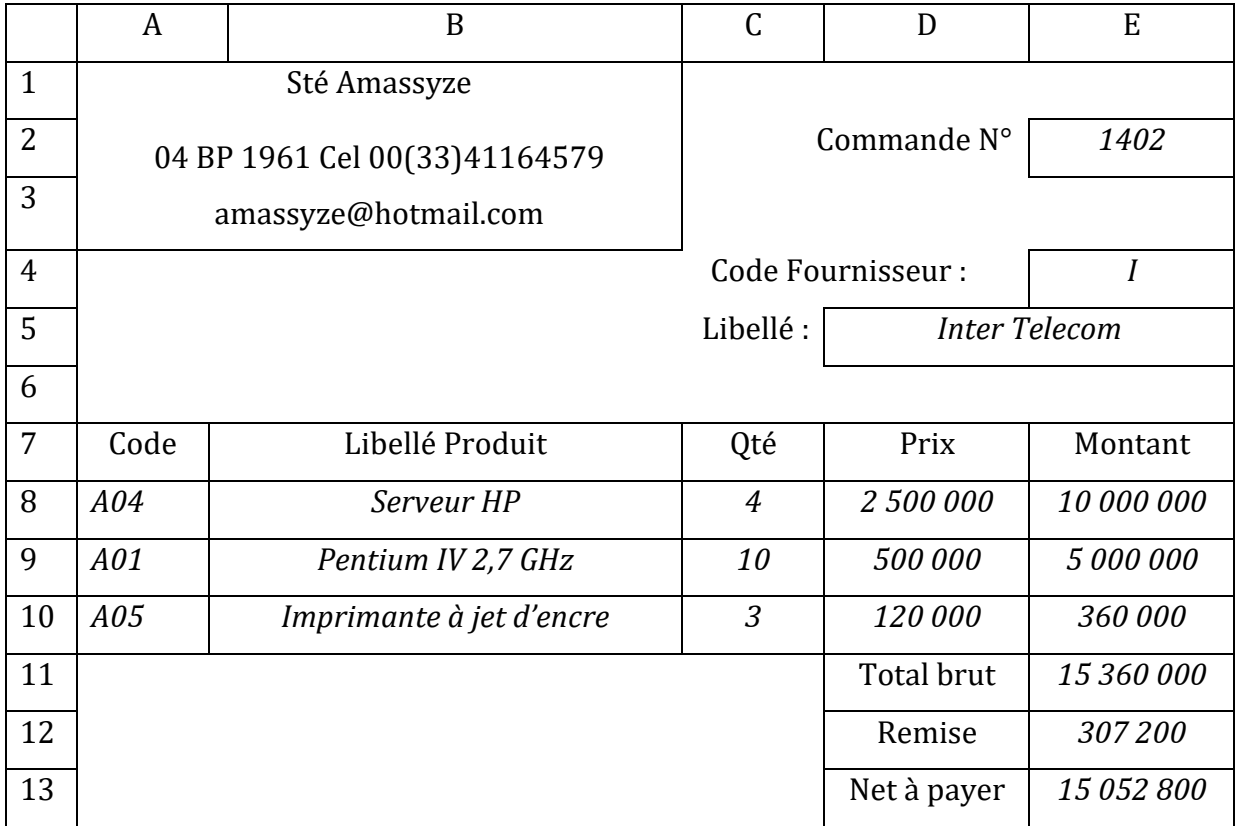

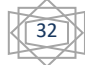